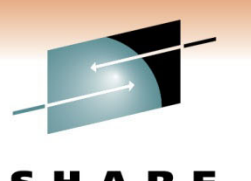

Technology · Connections · Results

# **Enterprise Extender EE: We Bring Good things to Life !**

Jayasimha Buddiga Verizon Business*jayasimha.buddiga@verizonbusiness.com*

Judy Miskill Social Security Administration *judy.miskill@ssa.gov*

**Session 8311**

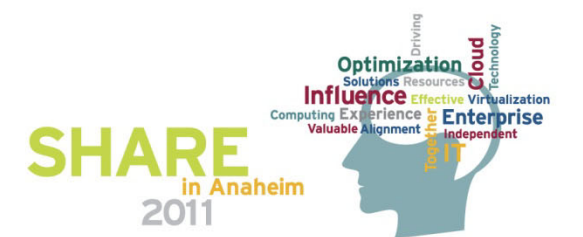

# **The Good Things in Life**

### • **Grasshopper Learns Wisdom from The Masters**

- Those Who "Went Before"
	- IBM, MCI/Verizon, Cisco and ASC (Angela Schmitz Consulting)
- Yoda "The Great One"
	- LOGMODE and Class of Service Resolution
	- Broadcast and Border Node Searching

### • **Mid-Life Grasshopper**

- TN3270 Benchmark Testing
- Extended Border Node EE Migration Experiences
- **Advanced-Life Grasshopper**
	- Grasshopper exploits New Features and '*goes'* IPv6

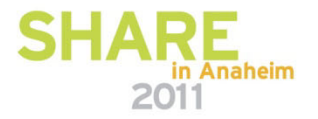

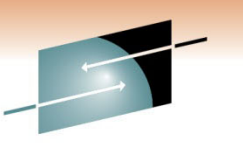

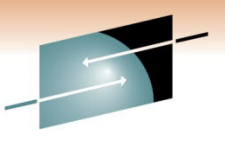

# **The Masters of APPN in a TCP/IP World**

- TCP/IP and APPN on the Mainframe Planning and Doing
	- **IBM**: Nancy Gates and Chuck Gardiner
		- Original Planning (too many to name for "afterward")
	- **Cisco:** Dave Katz, Ray Romney and Junie Sadler
		- Validation Test Drive … awesome !
	- **MCI/Verizon:** Jay Buddiga, Joe Berkeley, Jack Williams, etc.
		- Dual Stacks (IP and EE Segregation)
		- Dual Routers (DLSw & SNA Switch IOS Segregation)
	- **ASC** (Angela Schmitz Consulting) and **Net-Q**
		- CP-CP Session Keys and SNA Firewall
		- Followed Recommendations from Yoda "The Great One"
			- *One and only one MODETAB (ISTINCLM)*
			- *APPNCOS on EVERY LOGMODE Entry*

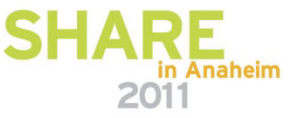

## **Enterprise Extender in the Enterprise**

- Enterprise Motivations Technology Obsolescence
	- FEPs/NCP -- Source of initial "push" for EE
		- CCL/Linux became, effectively, a "delay" for EE
	- SNA/LLC, SDLC, and DLSw (No IPv6 future)
	- Low-Speed Copper NICs on iSeries required for SNA/LLC
- Platform Expansion
	- •IBM: z/OS, AIX, PComm, and iSeries
	- Other: MS-Windows Host Integration Server, HP-Unix SNAPlus
- IPv6 and Single-Wire Protocol Mandates
- zEnterprise (TN3270) and EE Advancements
	- Enterprise Extender
		- z/OS 1.9 Multiple XCA VIPAs / Groups
		- z/OS 1.10 Compatibility patch & MTU on SWNET
	- TN3270
		- z/OS 1.11 Significantly Reduced ECSA Usage
		- z/OS 1.12 Shared ACB for Telnet

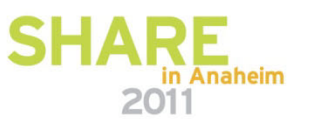

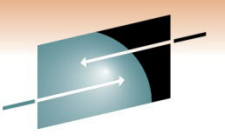

Technology · Connections · Resu

### **What Remains of the Pre-EE Legacy?**

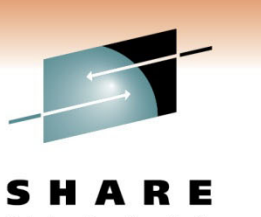

- NO FEPs Remain !
	- 2010 1 IBM 3745 FEP/NCP at HQ Data Center Only • *Supported SOLITARY SDLC Back-to-Back SNI/INN Site*
	- 2009 2 FEPs with 7 Sites
- OSA/LLC at HQ Data Center ONLY
	- Supports SOLITARY *Adjacent* SNI/INN (CCL/Linux) Site
	- Supports SEVERAL BNN Sites
- Over 100k Concurrent Desktops using PComm with SNA/LLC, and 100 Laptops using PComm with EE
	- Large-Scale TN3270 Coming … soon ?
		- APPC Elimination and ECSA Constraints

• *Relief in each release*

• 48 SNA/LLC iSeries to Migrate by April (9 EE iSeries)

## **TN3270 Testing Breakthroughs in EE**

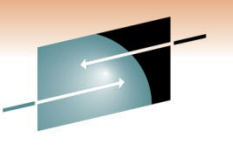

- • Interactive traffic CAN appear "like" streamed data
	- HPRCLKRT=ADAPTIVE
		- Granular Timer Values
	- HPRSESLM=NOLIMIT
		- We're using 8000
		- Modifiable VTAM Start `Option

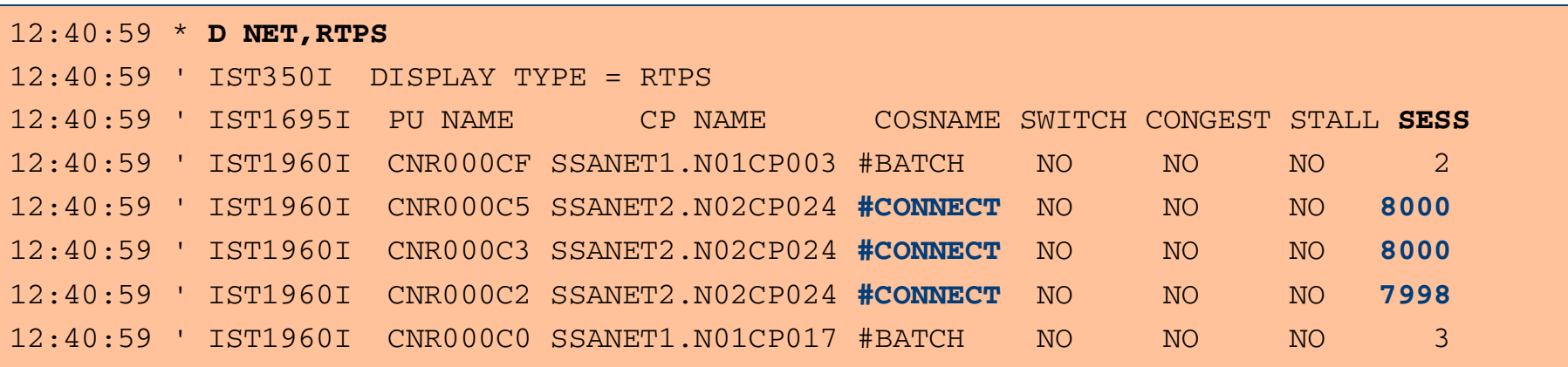

• NOTE: HPRSESLM Values used by RTP Endpoints are NOT REQUIRED to be equal !

### **HPRSESLM Sense 0897 000A: System Definition Mismatch**

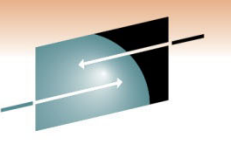

- • Usage could result in nodes choosing different ICN RTPs
	- 2 Scenarios for Failure **Sense 0897 000A** for ICN Session

The PU of an independent PLU named in BFINIT does not have the same element address as the one in the ALS field of BFINIT.

- HPRSESLM Incompatibility
	- *Pre-V1R10 Partners*
		- *SSA Initiated Project to Track Partner z/OS releases*
- Differing HPRSESLM Values by ICN and Adjacent APPN Node

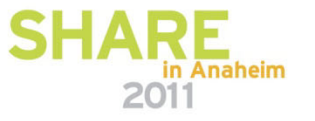

### **A Different Sense 0897 000A Experience: System Definition Mismatch**

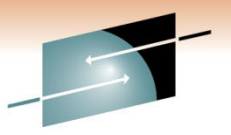

- • COS Mapping Can be Problematic
	- DO NOT USE IF YOU DO NOT HAVE TO !!
		- #BLANK is NOT a Standard Value **APPNTOSA VBUILD TYPE=APPNTOSA**

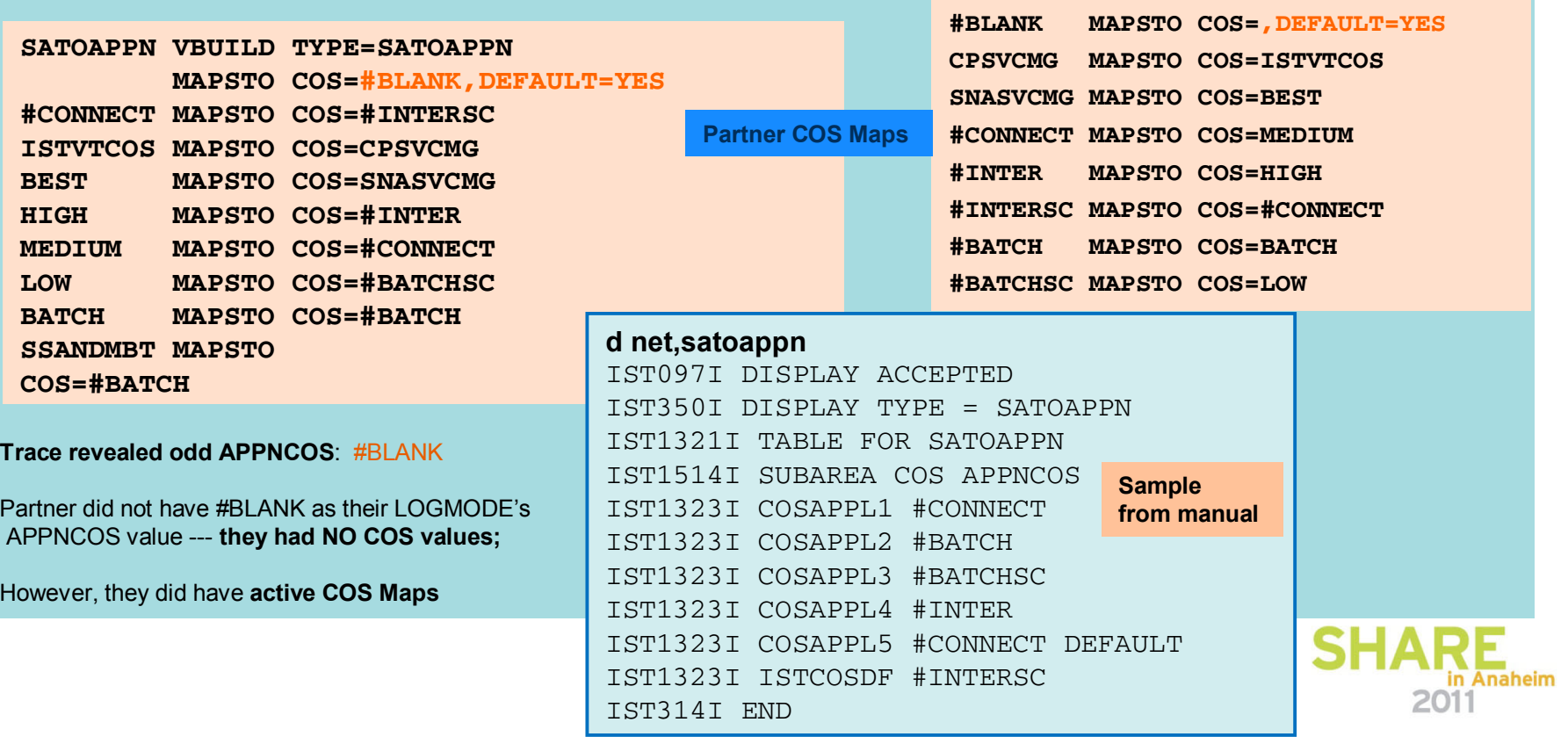

### **More Sense 0897 Experiences: System Definition Mismatch**

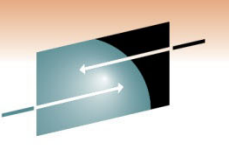

Technology · Connections · Resul

- Dynamic Coding vs. Pre-Defined Coding
	- Relatively Common Error **Sense 0897 0015**
		- DYNLU=YES/NO (EE PU / ADJCP)

\* CNM60 DI EEPUABC CNM60 IST097I DISPLAY ACCEPTED ' CNM60 IST075I NAME = EEPUABC , TYPE = PU T2.1 IST486I STATUS= ACTIV , DESIRED STATE= ACTIV IST1043I CP NAME = CP1ABC - CP NETID = ABCNET - DYNAMIC LU = NO  $IST1589I$  XNFTALS = YFS IST2238I DISCNT = NO - FINAL USE = \*NA\* IST1105I RESOURCE STATUS TGN CP-CP TG CHARACTERISTICS IST1106I EEPUABC AC/R 1 YES 98430000000000000000209100808080 IST1482I HPR = RTP - OVERRIDE = N/A - CONNECTION = YES IST1510I LLERP = NOTPREF - RECEIVED = NOTALLOW IST1680I LOCAL IP ADDRESS 10.0.1.11 IST1680I REMOTE IP ADDRESS 172.1.2.3 IST2114I LIVTIME: INITIAL = 25 MAXIMUM = 0 CURRENT = 25 IST136I SWITCHED SNA MAJOR NODE = SWEEABC IST081I LINE NAME = E00000F5, LINE GROUP = XCAPRD1G, MAJNOD = XCASY60 IST654I I/O TRACE = OFF, BUFFER TRACE = OFF IST1500I STATE TRACE = OFF IST1656I VTAMTOPO = REPORT , NODE REPORTED - YES IST1657I MAJOR NODE VTAMTOPO = REPORT IST172I NO LOGICAL UNITS EXIST IST314I END

The OLU is represented using a dynamically defined resource but the ALS selected to provide its services **does not permit dynamic definitions.** The condition is detected when a session initiation request is received for an independent LU and no predefinition is found for the OLU resource. The session initiation is rejected.

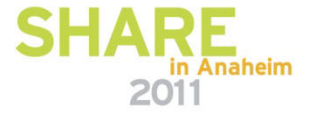

### **Another Sense 0897 Experience: System Definition Mismatch**

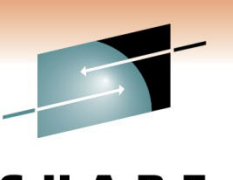

Technology · Connections · Result

- • Dynamic Coding vs. Pre-Defined Coding
	- Uncommon Error **Sense 0897 0017**
		- ALSREQ=YES/NO (Start Option / CDRSC)

\* CNM41 DI ABCNDM CNM41 IST097I DISPLAY ACCEPTED ' CNM41 IST075I NAME = USNET01.ABCNDM , TYPE = CDRSC IST486I STATUS= ACT/S----Y, DESIRED STATE= ACTIV IST1402I SRTIMER = 30 SRCOUNT = 10 IST1447I REGISTRATION TYPE = NO IST977I MDLTAB=\*\*\*NA\*\*\* ASLTAB=\*\*\*NA\*\*\* IST1333I ADJLIST = \*\*\*NA\*\*\* IST861I MODETAB=\*\*\*NA\*\*\* USSTAB=\*\*\*NA\*\*\* LOGTAB=\*\*\*NA\*\*\* IST934I DLOGMOD=\*\*\*NA\*\*\* USS LANGTAB=\*\*\*NA\*\*\* IST597I CAPABILITY-PLU ENABLED ,SLU ENABLED ,SESSION LIMIT NONE IST231I CDRSC MAJOR NODE = ISTCDRDY IST479I CDRM NAME = N01CP008, VERIFY OWNER = NO IST1184I CPNAME = USNET01.D2CDRM - NETSRVR = \*\*\*NA\*\*\* IST1044I ALSLIST = ISTAPNPU IST1131I DEVICE = ILU/CDRSC IST654I I/O TRACE = OFF, BUFFER TRACE = OFF IST1500I STATE TRACE = OFF IST171I ACTIVE SESSIONS = 0000000001, SESSION REQUESTS = 0000000000 IST206I SESSIONS: IST1081I ADJACENT LINK STATION = CNR00300 IST634I NAME STATUS SID SEND RECV VR TP NETID IST635I NDM01 ACTIV/SV-S FAC767C6EE587BC1 0004 0004 SSANET1 IST314I END

The OLU is represented using a dynamically defined resource but the ALS selected to provide its services **does not permit dynamic definitions.** The condition is detected when a session initiation request is received for an independent LU and no predefinition is found for the OLU resource. The session initiation is rejected.

ALSREQ: Specifies that an adjacent link station name MUST MATCH an entry in the default link station list of the independent LU

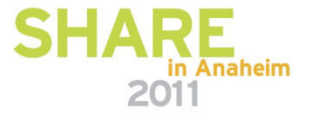

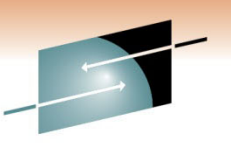

# **Common EE Session Status Problems**

- Firewall Problems Manifested as Session Establishment
	- UDP 12000-12004 MUST be OPEN Bi-Directionally
	- Common Firewall Session Status Manifestations
		- PSESST B-P

**Issues** 

- *Pending SESSST or BFESSST request. The session can be expecting any of several signals.*
	- *Use the D NET,SESSIONS,SID= command to see the specific signal(s) needed.*
- PBIPLUBF
	- *Pending receipt of the BFINIT from the boundary function of the APPN LU*

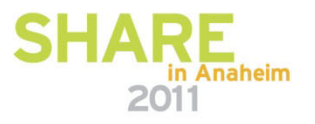

### **EE Security Considerations**

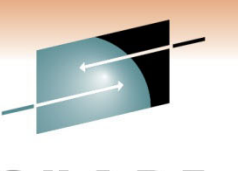

- Connection Network
	- Internal use ONLY z/OS End Nodes, SNA Switch
- CP-CP Session Keys (VERIFYCP=OPTIONAL )
	- Authenticate whenever possible (no encryption)
- Unique XCA Groups (Internet vs Dedicated)
	- Separate VIPAs with DYNPU=NO/YES
- ADJCP & ADJCLUST and SNA Firewall
	- AUTHNET=(netlist) & ALIASRCH=NO, BNDYN=NONE & SNVC=3

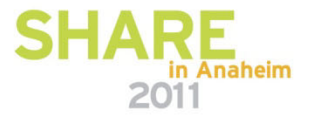

### **VTAM XCA Multi-Group Coding**

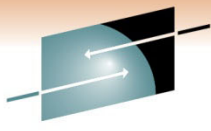

R E

S

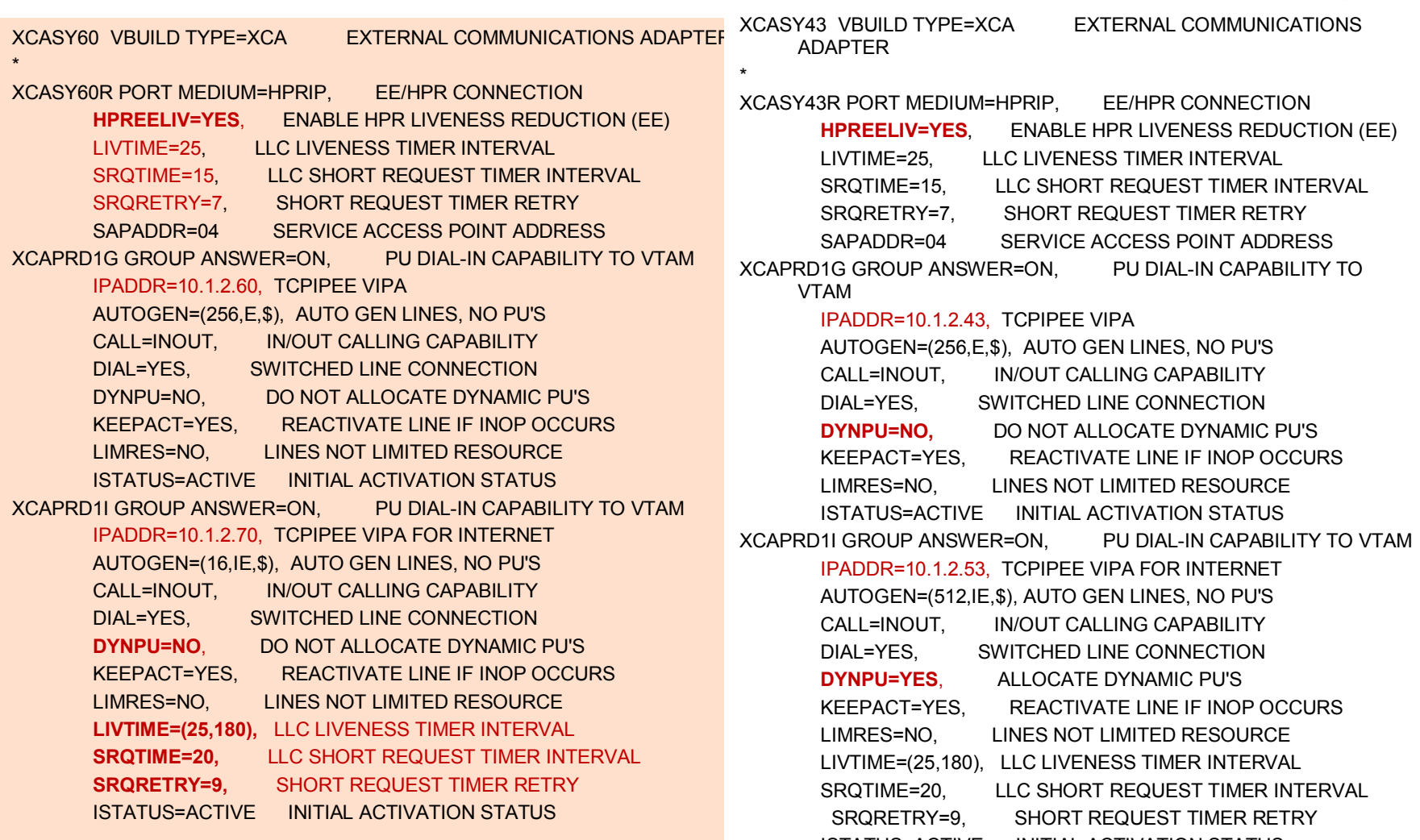

**Granular LDLC Timers Dynamic PUs Permitted .** 

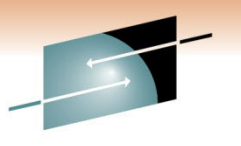

### **D NET,EE,LIST=DETAIL DYNPU=YES/NO vs. LDLC Timers**

S RЕ Technology · Connections · Results

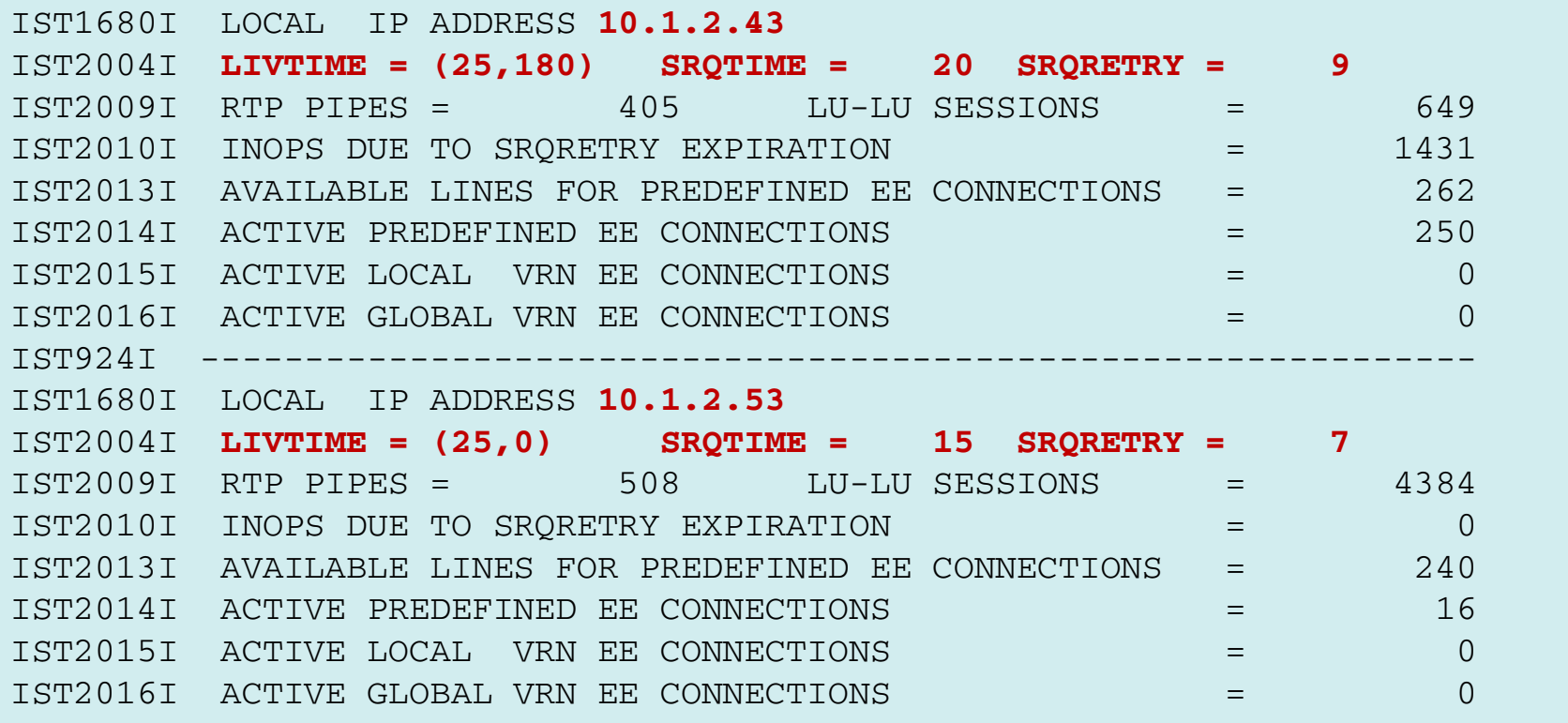

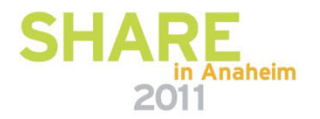

## **Let the Search Begin Register "Target" LU Resources**

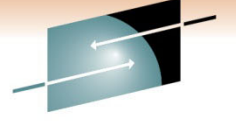

Technology · Connections · Resul

- Searching Basics
	- 1st Thing: Directory DB !
		- Register "Target" LUs !!
			- *Printers and Applications*
	- Next: Topology DB
		- CP Names
	- Then: Search
		- Central Directory Server and ADJCLUST Lists

```
IST097I DISPLAY ACCEPTED IST075I NAME = SSANET1.CICSTOR1 , TYPE = DYNAMIC APPL 
IST486I STATUS= ACT/S , DESIRED STATE= ACTIV 
IST1447I REGISTRATION TYPE = CDSERVR IST1363I GENERIC RESOURCE NAME PTORSVGR REPRESENTS SSANET1.CICSTOR1 
IST2062I SNPS FORCED TAKEOVER REQUESTS ARE ACCEPTABLE 
IST1629I MODSRCH = NEVER IST977I MDLTAB=***NA*** ASLTAB=***NA*** IST861I MODETAB=***NA*** USSTAB=***NA*** LOGTAB=***NA*** IST934I DLOGMOD=LU62 USS LANGTAB=***NA*** IST1632I VPACING = 7 IST1938I APPC = NO IST597I CAPABILITY-PLU ENABLED ,SLU ENABLED ,SESSION LIMIT NONE 
IST231I APPL MAJOR NODE = CIWILD
```
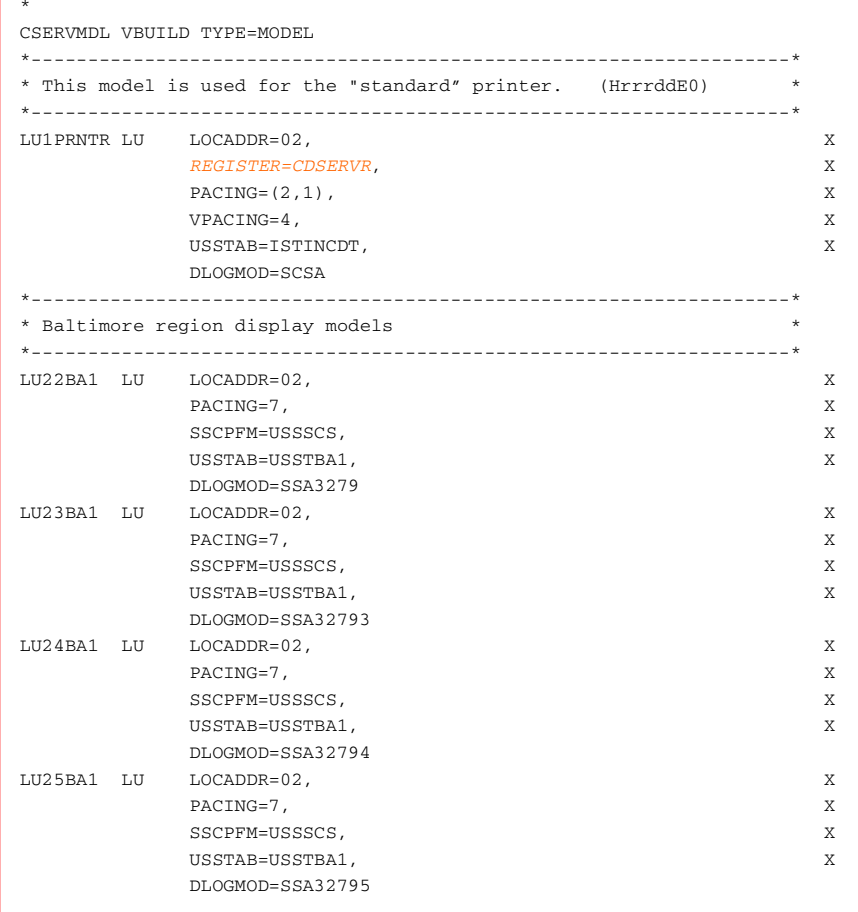

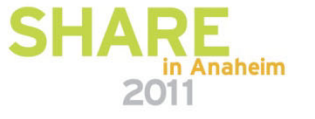

# **APPN CDRSC Coding**

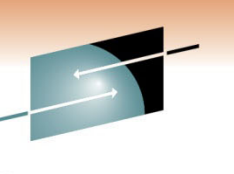

### **Non-native CDRSC definitions for DLUs (Destination LUs) :**

Applications (e.g., CICS) and printer LU cross-domain resources (CDRSCs) MUST be coded as NETID-specific AND with any CPNAME

--on both primary and backup EBN systems, or on OLU (origin application) Host

Note: Without "directory entry" for CDRSC, the directory search will fail !

**CDRSCSSA VBUILD TYPE=CDRSC**

**SSANET NETWORK NETID=SSANETID** 

**NDM08 CDRSC CPNAME=SSANETID.SSACPN08,DLOGMOD=NDMLOGM,NQNMODE=NAME** 

**NDM17 CDRSC CPNAME=SSANETID.SSACPN17,DLOGMOD=NDMLOGM,NQNMODE=NAME** 

Code CPNAME for ALL CDRSCs in each target NETID --provide LOGMODE and, as needed, also specify MODETAB

APPN does not like '*blank' Logmodes!!!!* 

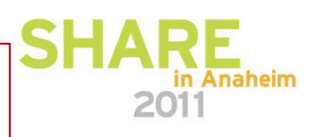

### **What "Kind" of Search?**

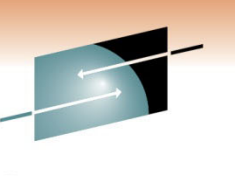

### •**Border Nodes**

- **Non-Native** Adjacent **NN** Search
- **Native** Peer **EBN** Search
- ENTIRE Native Network

### •**Network Nodes**

• Check **NNS**

• **End Nodes**

- **Native** Network Search
	- "MY CP NAME" Coded in ADJCLUST
- **CDS Query** Search
- **Border Node** Search

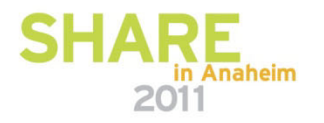

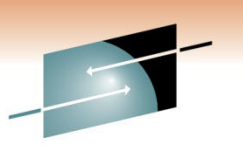

# **Native Network Search by NNs/BNs**

- Broadcast Search any "Served" ENs
	- ENs with ENBCAST=YES
- APPN Network Broadcast
	- ISTAPNCP
- $\bullet$  Interchange Node Search
	- Subarea Networks
- SORDER=APPNFRST
	- Always FIRST !!
	- Formerly only SORDER=APPN
		- 1st Unless Owning CDRM "known"

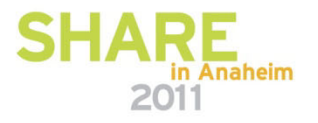

# **Tailoring EBN Search Process**

- •Prevent unnecessary searching
- •Use BNDYN=NONE !
- • Use ACCURATE SNVC !
	- Commonly SNVC=3 on Start Option
	- May need SNVC=4 (or more) on ADJCLUST
- •Only Border Nodes "have", and "go into" ADJCLUST Lists
- • AT LEAST ONE Non-Native "link" MUST BE ACTIVE to maintain status as a "Border Node"
	- Engineer as "Persistent" Border Nodes
- • BNs can, *and will*, change their "type" to EN to prevent "architectural violation"

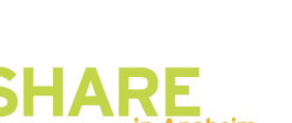

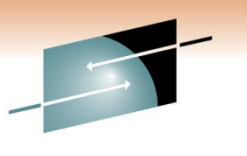

# **Well-Defined ADJCLUST Lists**

- Code "**MY CP Name**" for trial and error Broadcast search of Native Network
- Spread Non-Native EBN Connections
	- Aids in maintaining "Border Node" status
- Use CPCP=NO between EBN and Non-Native NN (*Non-EBN)*
	- Else EBN becomes an EN **NO searching**!

# **Trying to eliminate the Broadcast Search step** is a VERY RISKY GAME!

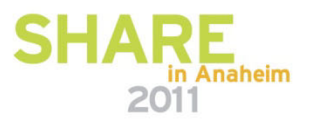

### **Search Failure: EBN Link Activated EBN Connectivity Any-to-Any CAUTION !**

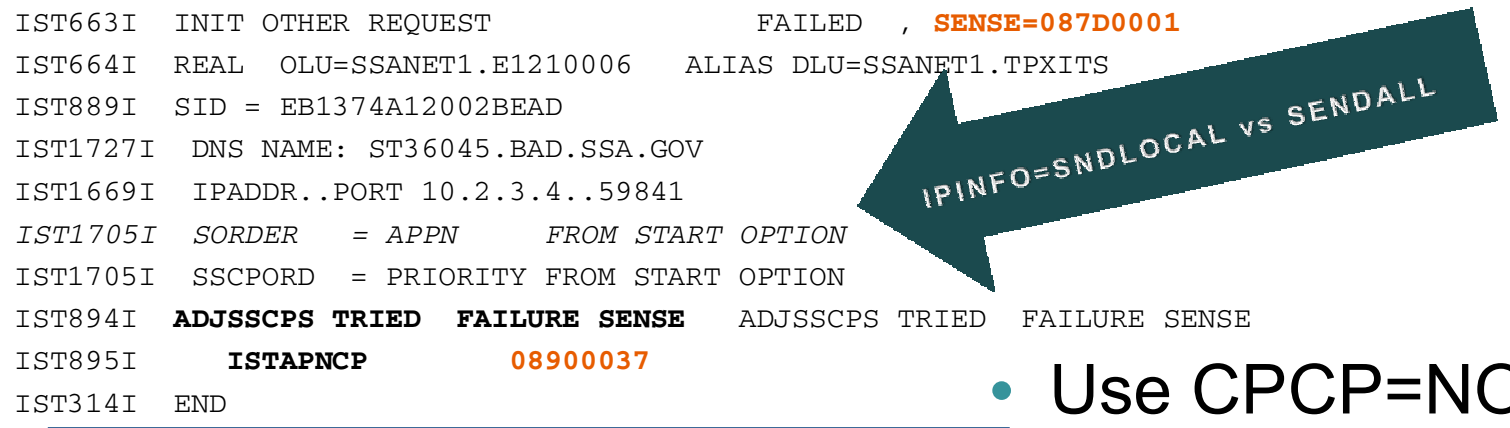

### SENSE DATA: CATEGORY - (08) **Search failure**. MODIFIER - (90) Bytes 2 and 3 following the sense code contain BYTE 2 - (00) sense-code-specific information. BYTE 3 - (37) Unknown TG vectors to dependent LU requester. A resubmitted Located search for a dependent LU at its dependent LU requester was unsuccessful. This condition arises only after the dependent LU server has verified the existence of thedependent LU. VTAM Hint**: VTAM was unable to successfully locate the dependent LU requester (DLUR) node**  in order to obtain the necessary DLUR endpoint transmission group (TG) vectors. The current session setup will fail. Verify that connectivity exists between the node that

END OF DATA

issued the sense code and the DLUR node.

- Use CPCP=NO to Non-Native NNs (Non-EBN)
	- Else EBN becomes an EN
		- See D NET,CPCP

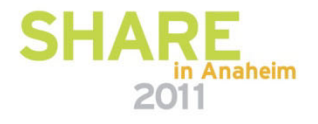

# **From SSANET1 Non-EBN (System 12) D NET,CPCP**

Technology · Connections · Resul

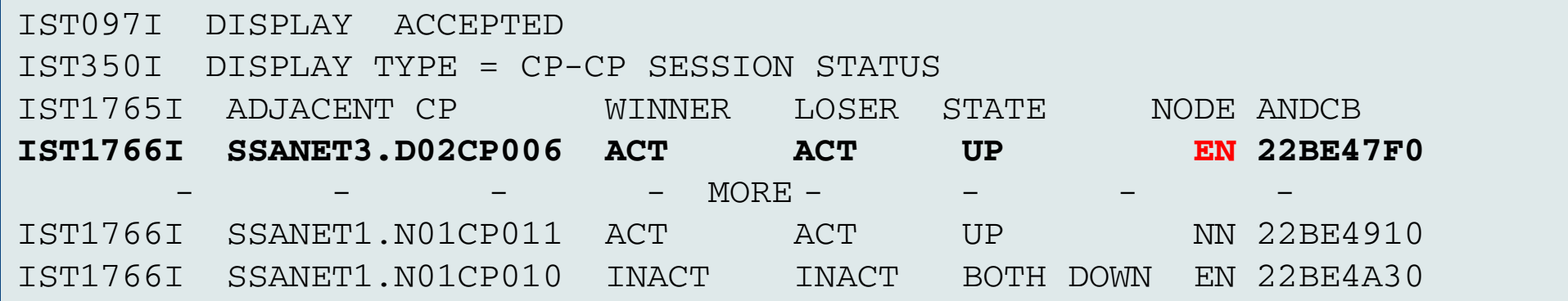

**While Non-EBN (Network 1 – System 12) to EBN (Network 3 - System 6) Non-Native Connection "Up" EBN "morphed" into an End Node for the Connection**

**Unpredictable Session Establishment Issues**

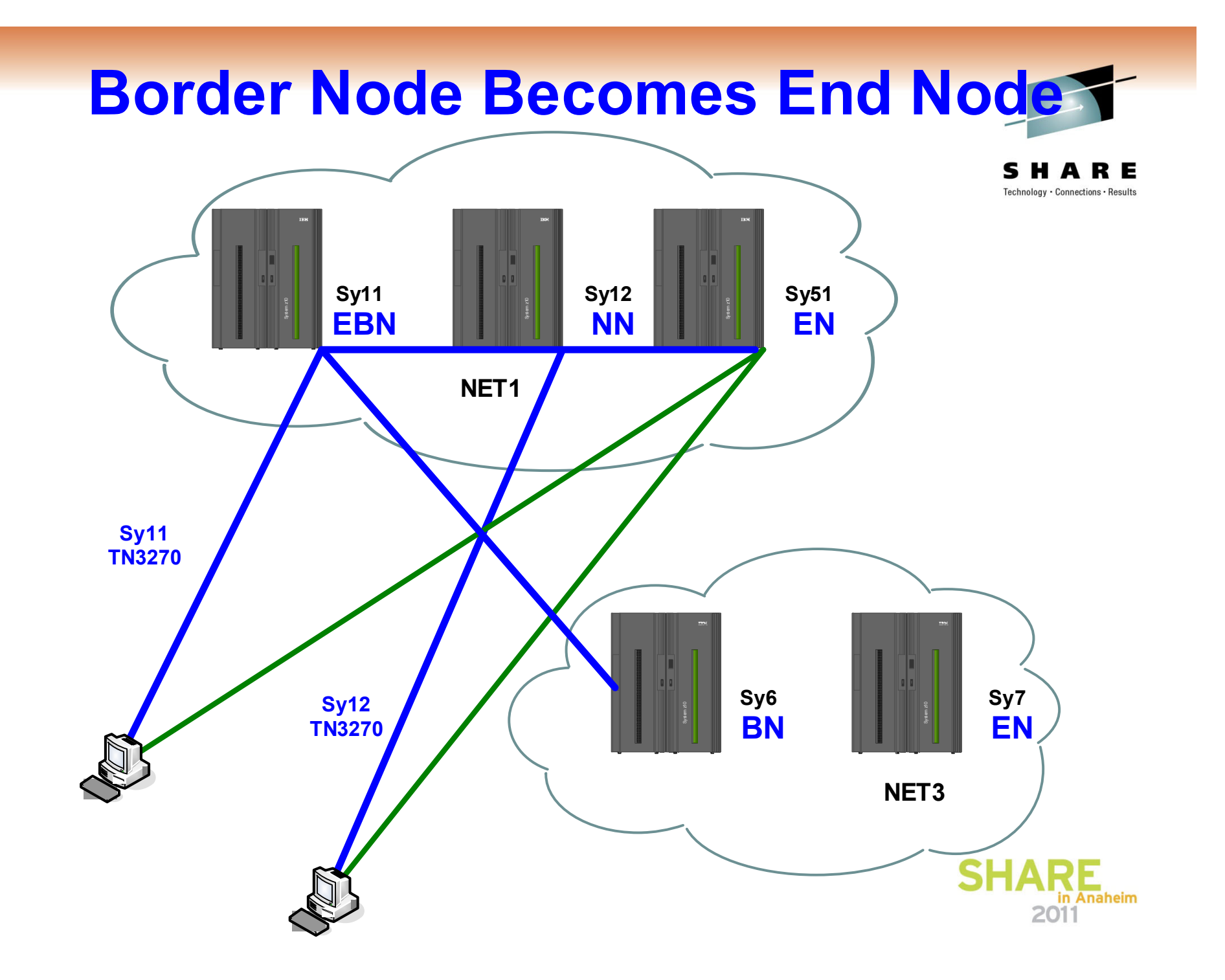

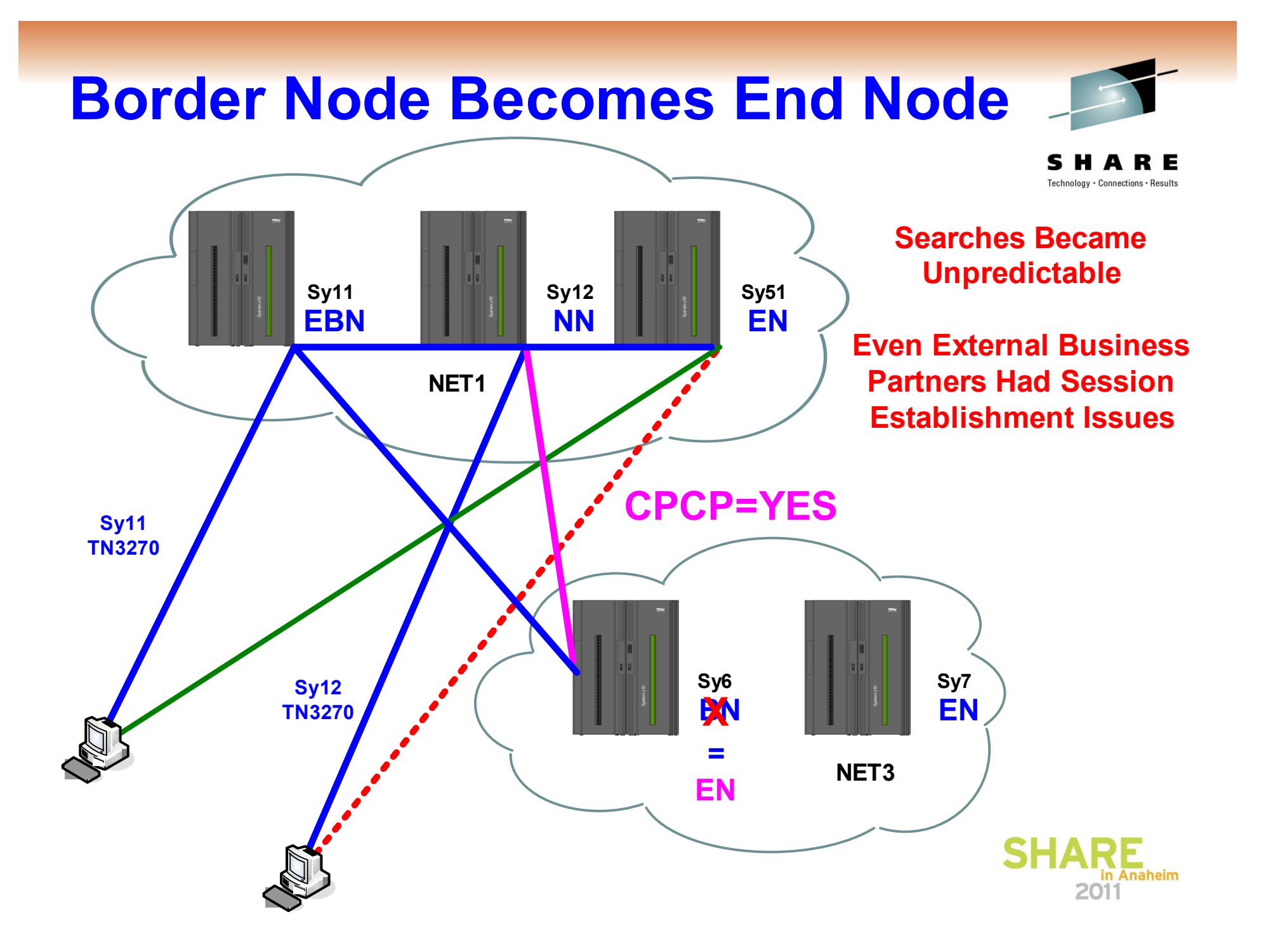

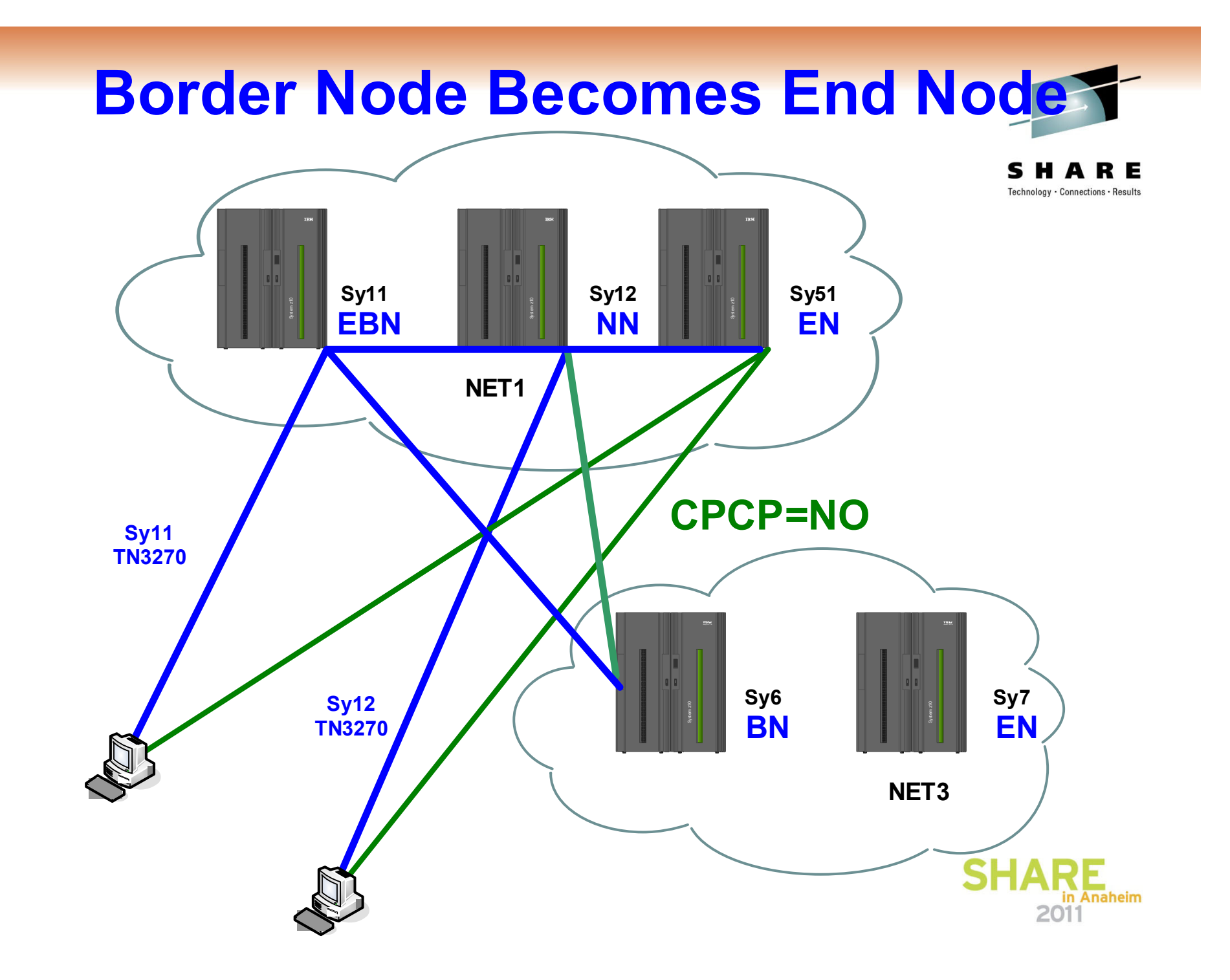

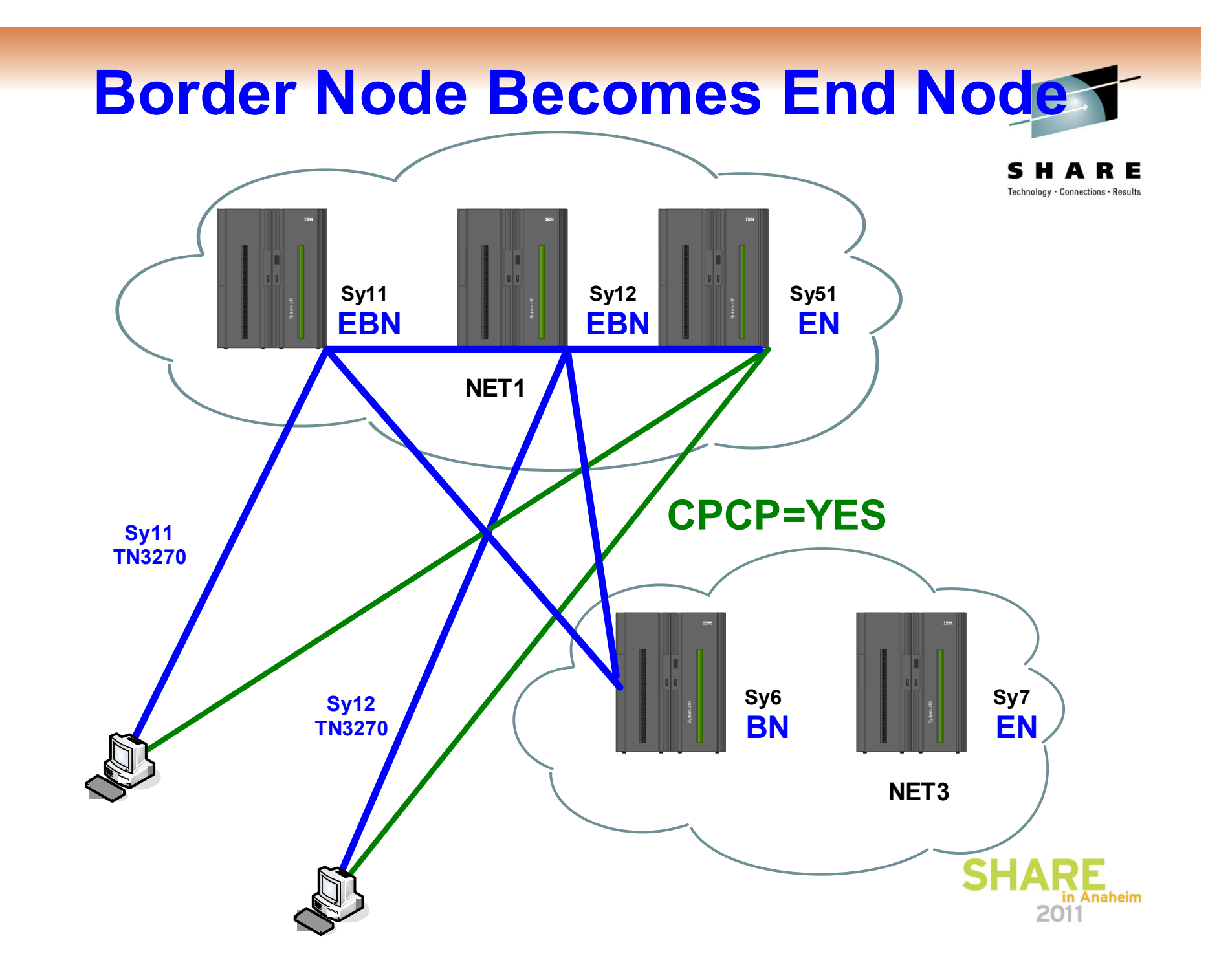

# **Search Failure: EBN Link InactivatedD NET,TOPO,LIST=BN**

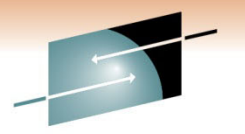

Technology · Connections · Results

**\* D NET,TOPO,LIST=BN**  IST350I DISPLAY TYPE = TOPOLOGY **IST1308I RESOURCE WAS NOT FOUND IN THE TOPOLOGY DATABASE** 

**VARY NET,ACT,ID=LSNF2560 IST1132I LSNF2560 IS ACTIVE, TYPE = LCL SNA MAJ NODE IST1086I APPN CONNECTION FOR SSANET1.N01CP012 IS ACTIVE - TGN = 21 IST1132I LF025060 IS ACTIVE, TYPE = PU\_T2.1 IST1096I CP-CP SESSIONS WITH SSANET1.N01CP012 ACTIVATED** 

**VARY NET,ACT,ID=LSNF2561** 

**IST1132I LSNF2561 IS ACTIVE, TYPE = LCL SNA MAJ NODE IST1086I APPN CONNECTION FOR SSANET1.N01CP002 IS ACTIVE - TGN = 21 IST1132I LF025061 IS ACTIVE, TYPE = PU\_T2.1 IST1096I CP-CP SESSIONS WITH SSANET1.N01CP002 ACTIVATED** 

### **\* D NET,TOPO,LIST=BN**

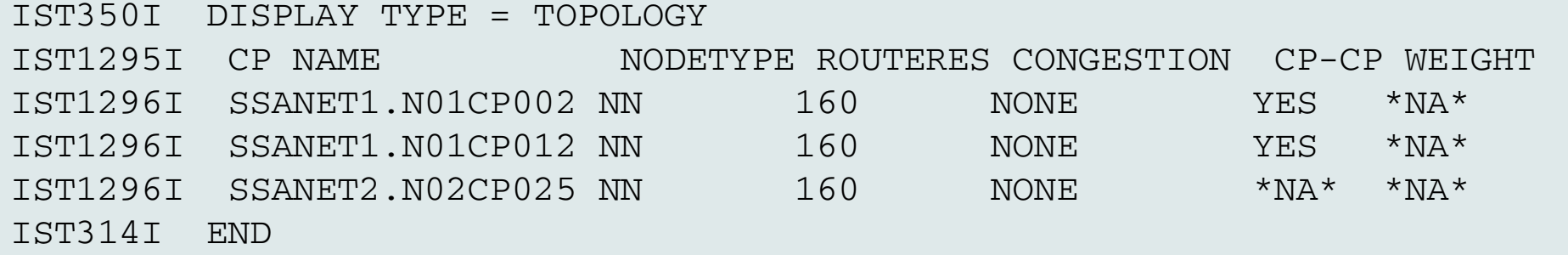

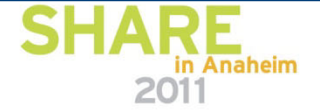

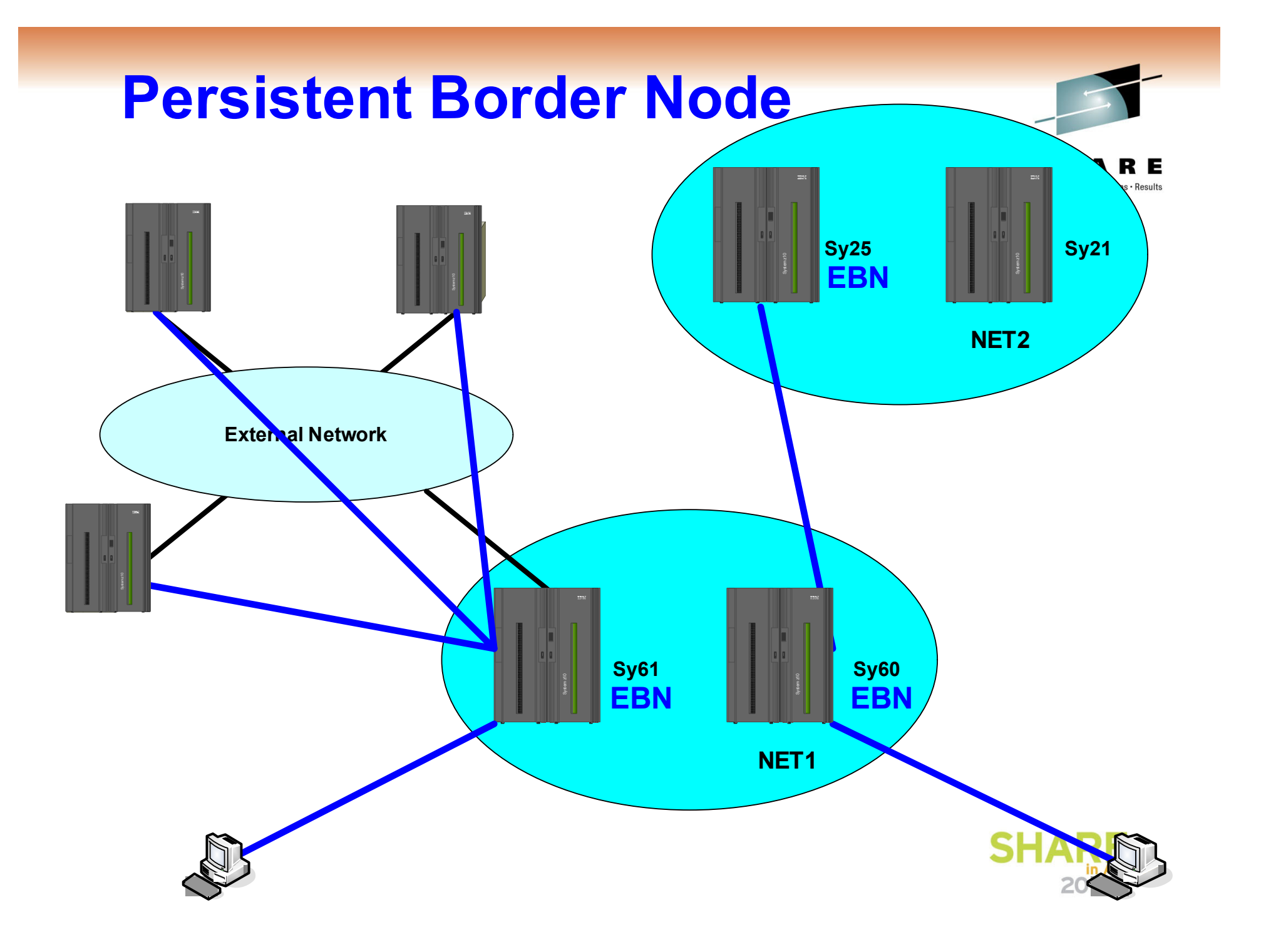

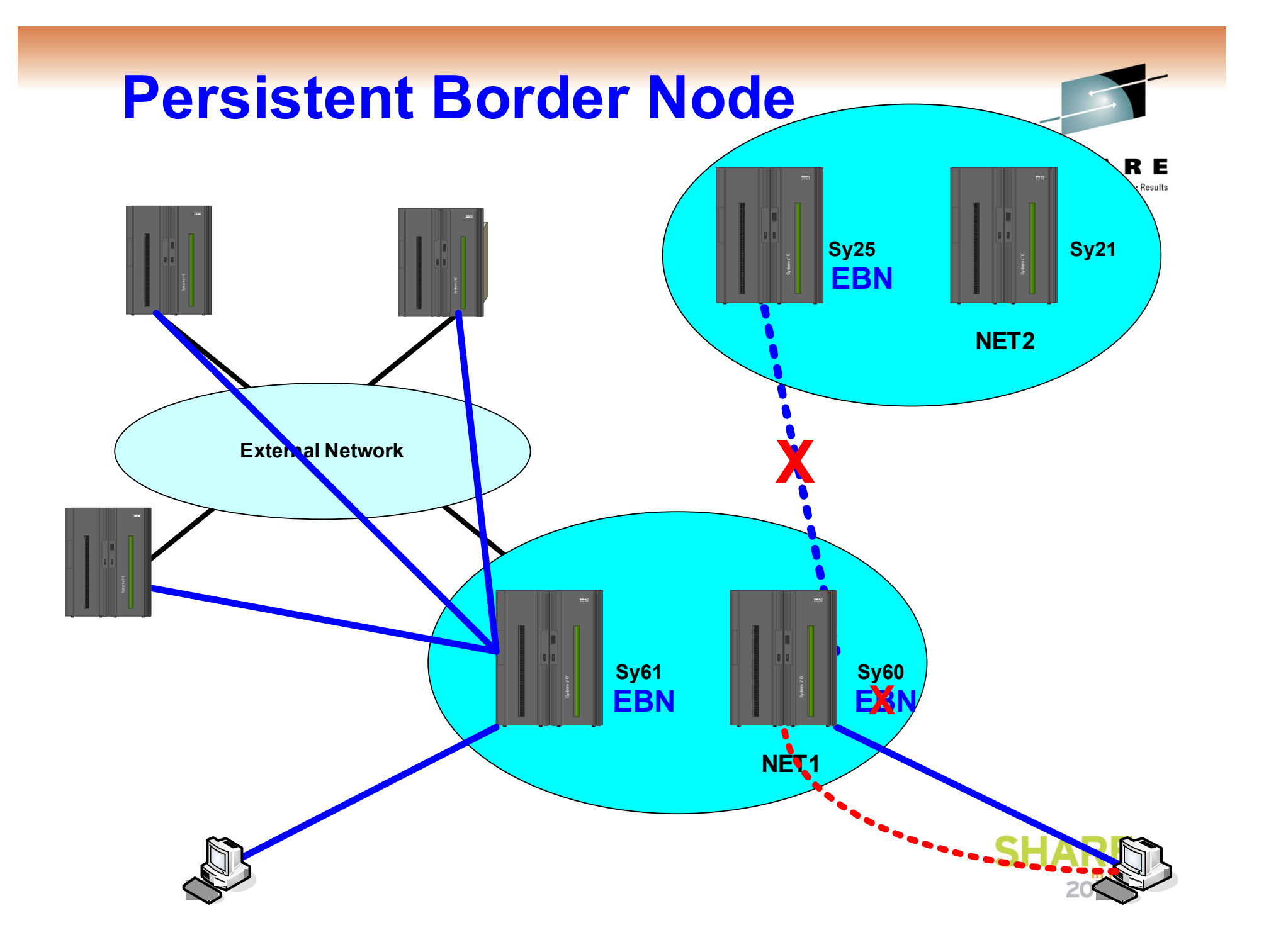

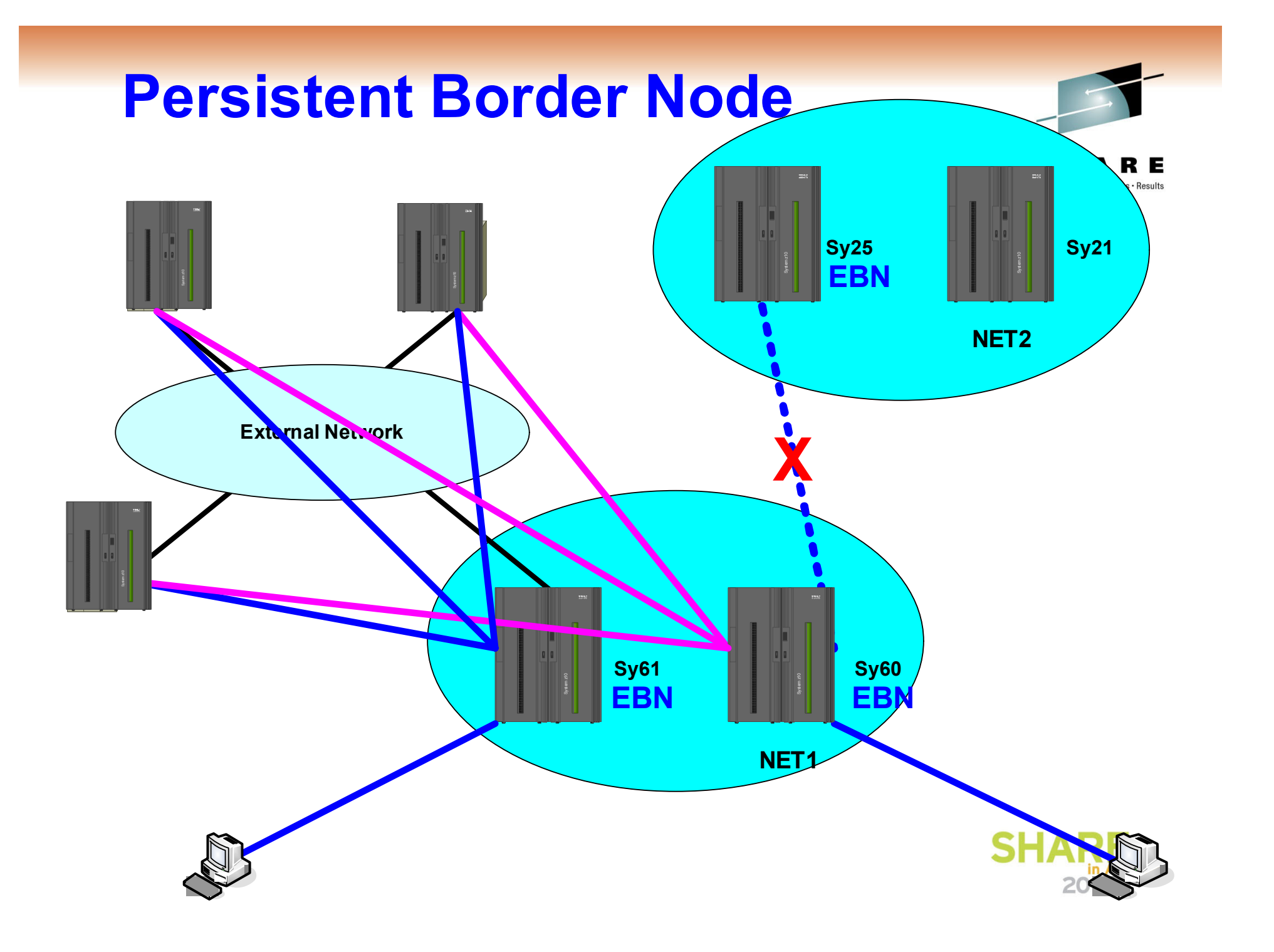

## **APPN CP-CP Session Design**

- Ideal to FULLY Mesh NNs within "Same NETID"
	- CP-CP Sessions Between ALL NATIVE NN
		- Consistent APPN Topology in all NNs
		- Automatic Efficient APPN Routing
			- *Especially After the Weekend IPLs*
- Cross-Network (Non-Native) EBN
	- EBNs Full Mesh with CP-CP Sessions
	- Non-EBN to EBN MUST use CPCP=NO

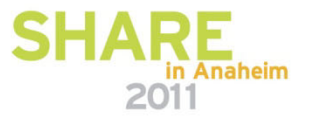

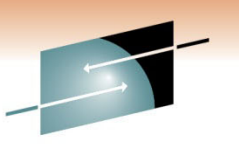

# **Monitoring Enterprise Extender**

- Traditional IP Monitors don't do UDP very well
	- Connectionless "connections" require special "monitor" consideration
	- Commercial Off-The-Shelf (*we wish) vs RYO*
- What to Monitor?
	- UP and DOWN Time (On Demand)
	- Path Switch (Daily Reporting)
	- REXMIT (Daily Reporting)
	- INOP (SNMP & e-Mail Alerts; Daily Reporting)
- What to Automate?
	- HANGUP when CP-CP mismatched
	- DIAL during delayed outage

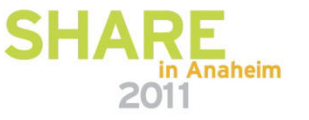

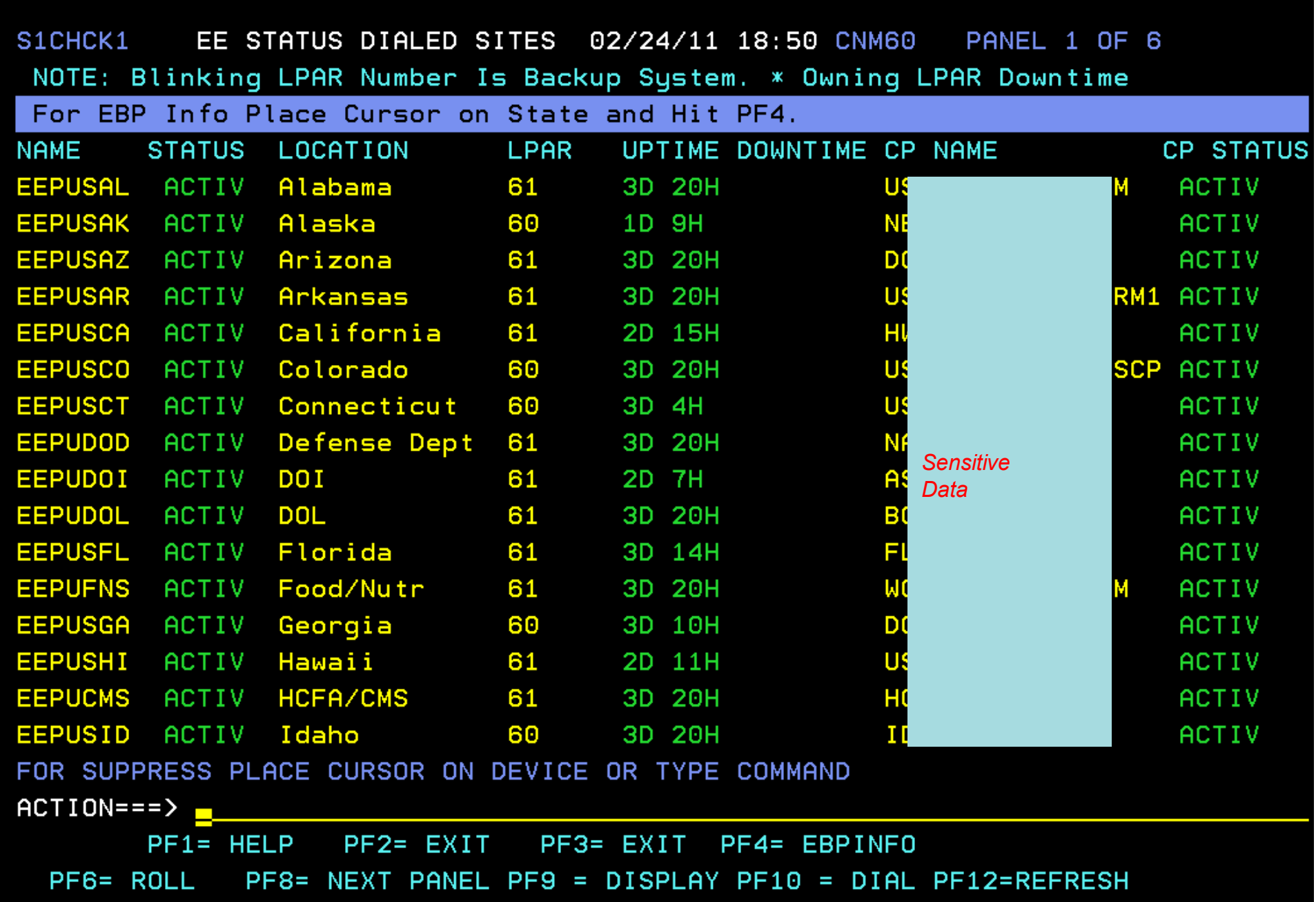

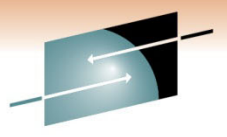

### **D NET,ID=eepuname vs D NET,EE**

SHARE Technology · Connections · Results

**\* CNM61 D NET,ID=EEPUSAR**  CNM61 IST097I DISPLAY ACCEPTED ' CNM61 IST097I DISPLAY ACCEPTED IST075I NAME = EEPUSAR , TYPE = PU\_T2.1 IST486I STATUS= ACTIV , DESIRED STATE= ACTIV IST1043I CP NAME = ARCPNAME -CP NETID = ARNETID -DYNAMIC LU = YES IST1589I XNETALS = YES IST2238I DISCNT = NO -FINAL USE = \*NA\* IST1105I RESOURCE STATUS TGN CP-CP TG CHARACTERISTICS IST1106I EEPUSAR AC/R 1 YES 98430000000000000000209100008080  $IST1482I$  HPR = RTP -OVERRIDE = N/A -CONNECTION = YES IST1510I LLERP = NOTPREF -RECEIVED = NOTALLOW IST1680I LOCAL IP ADDRESS 10.1.2.3 IST1680I REMOTE IP ADDRESS 172.4.5.6 IST2114I LIVTIME: INITIAL = 25 MAXIMUM = 0 CURRENT = 25 IST136I SWITCHED SNA MAJOR NODE = SWEESAR IST081I LINE NAME = E00000CD, LINE GROUP = XCAPRD1G, MAJNOD = XCASY61 IST654I I/O TRACE = OFF, BUFFER TRACE = OFF IST1500I STATE TRACE = OFF IST1656I VTAMTOPO = REPORT , NODE REPORTED -YES IST1657I MAJOR NODE VTAMTOPO = REPORT IST172I NO LOGICAL UNITS EXIST  $TST314T$  END  $*$ 

```
CNM61 D NET,EE,ID=EEPUSAR 
CNM61 IST097I DISPLAY ACCEPTED ' CNM61 IST350I DISPLAY TYPE = EE IST2001I ENTERPRISE EXTENDER CONNECTION INFORMATION IST075I NAME = EEPUSAR , TYPE = PU_T2.1 
IST1680I LOCAL IP ADDRESS 10.1.2.3 IST1680I REMOTE IP ADDRESS 172.4.5.6 IST2022I EE CONNECTION ACTIVATED ON 07/26/10 AT 00:43:41 
IST2114I LIVTIME: INITIAL = 25 MAXIMUM = 0 CURRENT = 25 IST2023I CONNECTED TO LINE E00000CD IST2025I LDLC SIGNALS RETRANSMITTED AT LEAST ONE TIME = 0 IST2026I LDLC SIGNALS RETRANSMITTED SRQRETRY TIMES = 0
IST2009I RTP PIPES = 4 LU-LU SESSIONS = 5 IST2027I DWINOP = NO REDIAL = *NA* REDDELAY = *NA* IST2028I KEEPACT = YES IST924I -------------------------------------------------IST2035I TOTALS FOR ALL PORT PRIORITIES IST2036I NLPS SENT = 277822 ( 277K ) 
IST2037I BYTES SENT = 174854692 ( 174M ) 
IST2038I NLPS RETRANSMITTED = 0 ( 000K ) 
IST2039I BYTES RETRANSMITTED = 0 ( 000K ) 
IST2040I NLPS RECEIVED = 235229 ( 235K ) 
IST2041I BYTES RECEIVED = 52373294 ( 052M ) IST314I END
```
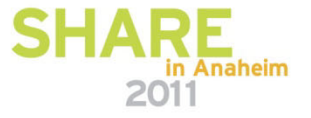

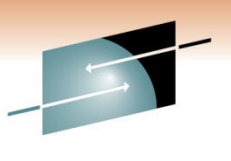

## **What's the Manual Say for NQNMODE?**

•

•

•

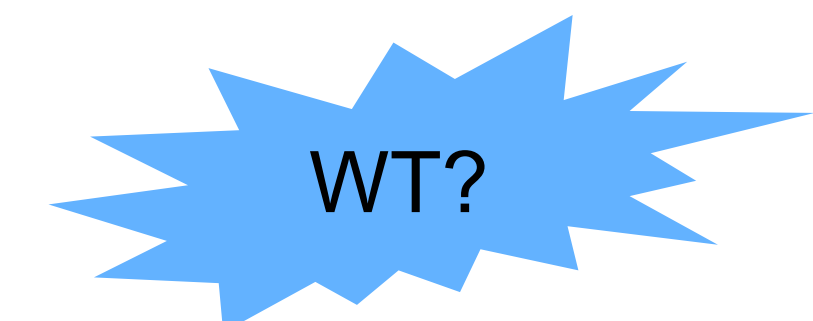

- $\bullet$  **2.4.3 Rules for multiple definition of resources**
	- Table 8
- **2.4.3.2 NQNMODE values after a merge of resource definitions** NQNMODE values after merges of resources are explained in the following tables: •
	- Table 10 -13
- **Table 10.** Resource types for NQNMODE merges. This table shows the resource types that are involved in the merge. Information includes whether the resource has sessions, and the current value of NQNMODE. NQNMODE must be either NAME or *NQNAME.*
- **Table 11**. Matrix for NQNMODE merges, part 1. In this table, input resources 1-5 are read left to right across the top of the five columns. The existing resources are read top to bottom, in the far left column. Letters and numbers at the intersection of a particular input resource with an existing resource are explained in Table 13.
- **Table 12**. Matrix for NQNMODE merges, part 2. In this table, input resources are read left to right 6-10 across the top of the five columns. The existing resources are read top to bottom, in the far left column. Letters and numbers at the intersection of a particular input resource with an existing resource are explained in Table 13.
- **Table 13**. Notes for NQNMODE merges tables. This table explains the letters and numbers seen in Table 11 and Table 12.

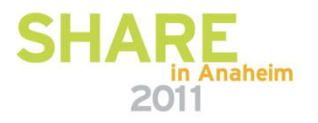

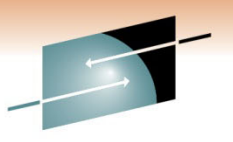

# **NQNMODE Recommendations**

Technology · Connections · Resu

- • Code Start Option with
	- NQNMODE=NAME
- Code ONLY "duplicates" with
	- NQNMODE=NQNAME
- Use CORRECT NETID
	- Sense 0888 0009
	- Sense 0888 0006

**VTAM Hint**: Sense code 0888000n may be issued when an attempt to CICS CDRSC NONMODE=NONAME, CPNAME=NETWORK4.SYS04 establish a session fails in an intermediate VTAM along the session setup path. This error may occur because the intermediate VTAM that set the sense code is operating with NQNMODE=NAME or is a pre-V4 VTAM.

Change the intermediate domain to operate with NQNMODE=NQNAME to **allow definition of multiple resources with the same name and different network identifiers,** or reroute the session through another path.

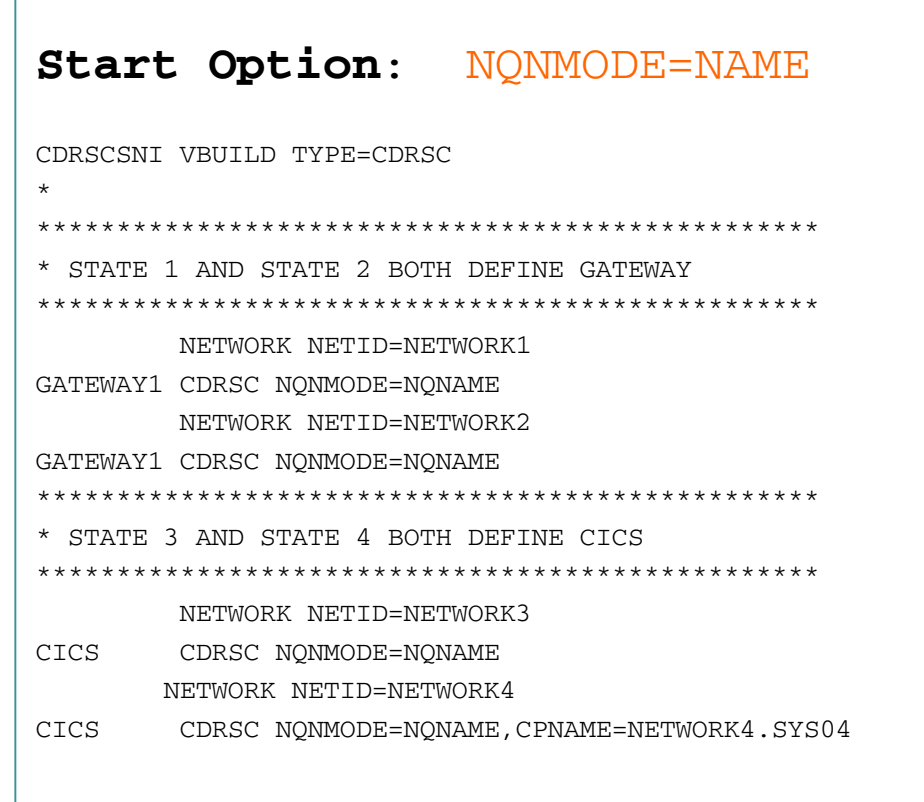

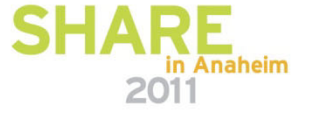

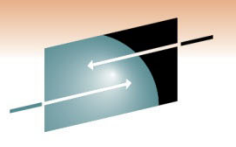

Technology · Connections · Result

## **What's New with Grasshopper?**

- VTAM Options to Explore
	- EE Health Checker
		- EEVERIFY=ACTIVATE
	- EEPORTCK=NO
- IPv6
	- Tested SNA Switch
		- Migration Date? TBD
	- Websphere App Request

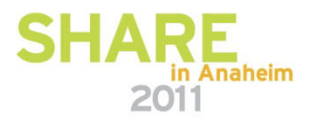

# **OMPROUTE Impact on EE**

- Main Issue with OMPROUTE Losing Neighbor Relation
	- No Actual Network Interruptions
	- **Missing OSPF Hello**
		- **Interstate Open – But On RAMPS Closed**
		- EE RTPs Get Backed Up
- OMPROUTE does NOT get dispatched by z/OS
- • OMPROUTE **Service Class** 
	- Set ONE Below TCPIP and ONE Above Every Other Application
- Newer Option
	- OMPROUTE\_OPTIONS=**hello\_hi**

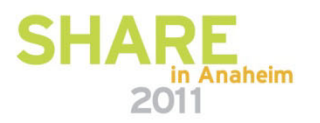

## **IPv6 and The Mainframe**

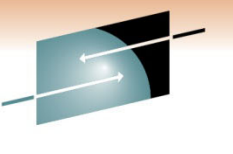

- • Dual Stack Implementation – Concurrent IPv4 & IPv6
	- Update the Current TCPIP Stack with IPv6 Address
- SSA Has Successfully Tested IPv6 for Enterprise Extender
	- EE Z/OS Mainframe to Z/OS Mainframe
	- EE Z/OS Mainframe to Cisco SNASw
- IPv6 Address Space Allocation / Subdivision
	- SSA Has a /32 IPv6 Space
- Challenge
	- SSA Decided to Allocate /48 To Each Mainframe Sysplex
		- Flexibility to Move the Sysplex Between Data Centers
		- When the Sysplex Moves the IPv6 Address Space Moves

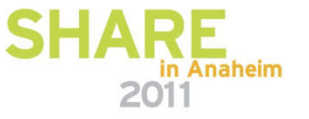

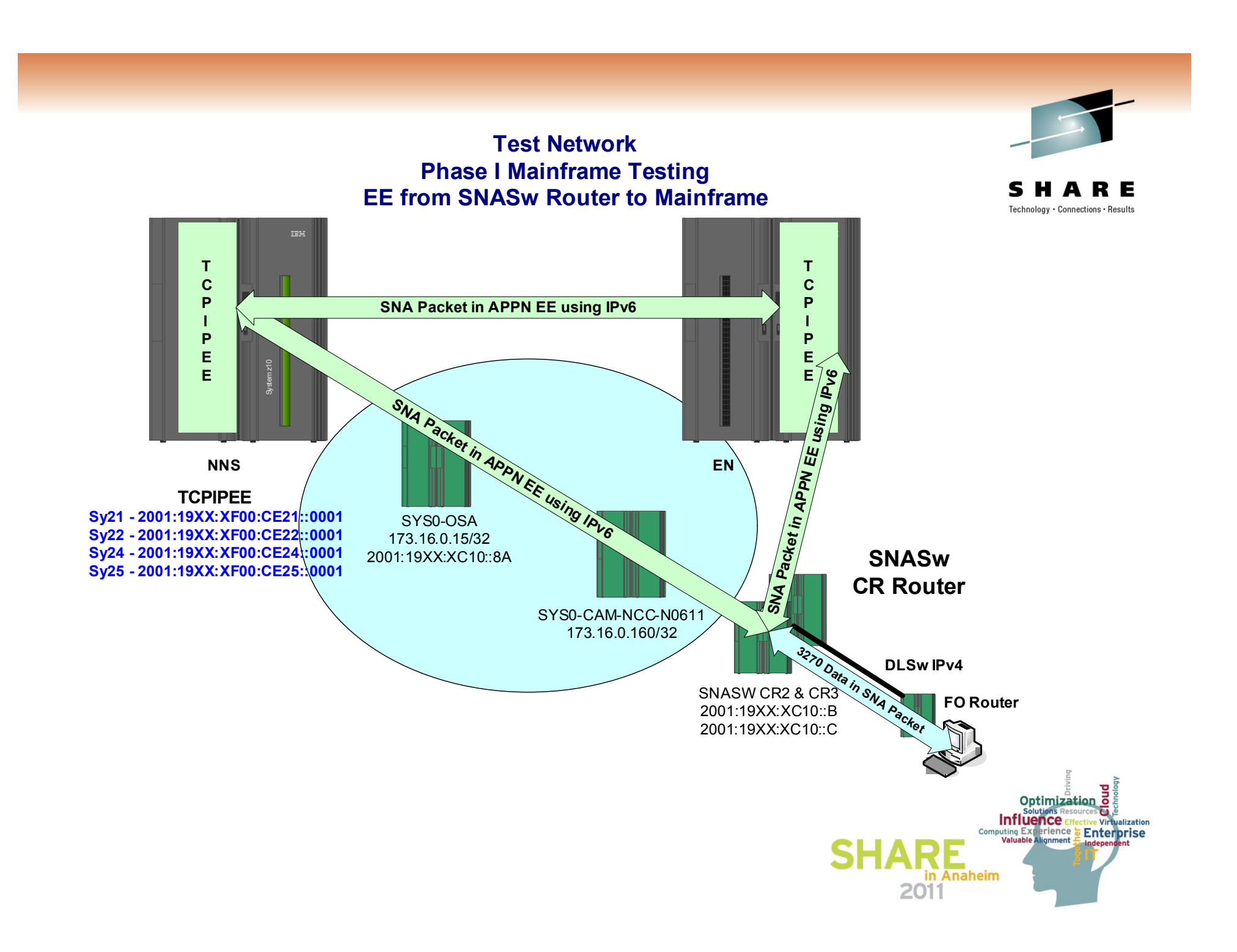

# **SNA Switch Configuration**

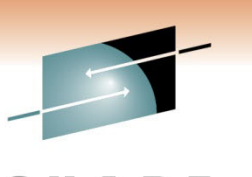

Technology · Connections · Resu

snasw pdlog exception buffer-size 8000 file ftp://172.3.4.5/SNA-BABI1.pdlga snasw dlctrace buffer-size 8000 file ftp://172.3.4.5/SNA-BABI1.dlctrac snasw rtp pathswitch-timers 480 240 180 180

**snasw cpname SSANETID.SNABABI max-pacing-window 7 station-segmentation snasw dlus SSANETID.SSACPNM1 backup SSSANETID.SSACPNM3 prefer-active**

retry 15 10

**snasw port EEPORT hpr-ip Loopback0 vnname SSANETID.SSACNEE no-limres ldlc 25 15 7**

**snasw port PORT0001 vdlc 4091 mac 4000.1000.0001 conntype nohpr nns-required** max-links 5000 maxbtu 1416

**snasw link CNM1TG1 port EEPORT ip-dest 'primary IP' nns snasw link CNM3TG1 port EEPORT ip-dest 'backup IP' nns snasw link CNM2TG1 port EEPORT ip-dest 'alternate IP'**

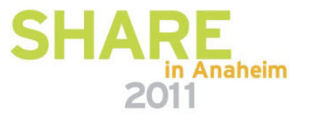

; DEVICE/LINK definitions ; XCA DEVICE IUTSAMEH MPCPTP AUTORESTARTLINK SAMEHLNK MPCPTP IUTSAMEH; OSA Devices DEVICE OSA0&SSAHRDID&SSAPLEX2 MPCIPA NONROUTER AUTORESTARTLINK OSA21LK00 IPAQENET OSA0&SSAHRDID&SSAPLEX2; VIPAs for SY21 DEVICE DEV49 VIRTUAL 0LINK VLINK49 VIRTUAL 0 DEV49DEVICE DEV69 VIRTUAL 0LINK VLINK69 VIRTUAL 0 DEV69HOME13.0.27.49 VLINK49 ; VIPA 13.0.27.69 VLINK69 ; VIPA 13.0.27.110 OSA21LK00 ; OSA0

INTERFACE **VIPA21V6EE** DEFINE **VIRTUAL6** IPADDR FEC0::CE21:00012001:1930:7F00:CE21::0001

### ; **XCA**

INTERFACE **SAMEHLNKV6** DEFINE **MPCPTP6** TRLENAME IUTSAMEH**; OSA Devices** INTERFACE **OSA0INTV6EE** DEFINE **IPAQENET6** PORTNAME **OSA0&SSAHRDID&SSAPLEX2**SOURCEVIPAINT **VIPA21V6EE**IPADDR FEC0::A000:EE212001:1930:7F00:A000::EE21MTU 1500; Start all the defined devices

START IUTSAMEH :XCA START **OSA0&SSAHRDID&SSAPLEX2** ;OSA0 START **SAMEHLNKV6** ;XCA (IPv6) START **OSA0INTV6EE**;OSA0 (IPv6)

## **IPv6 Coding Cisco SNA Switch**

\*

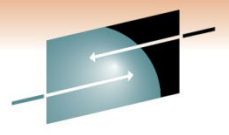

XCASY21 VBUILD TYPE=XCA EXTERNAL COMMUNICATIONS ADAPTER XCASY21R PORT MEDIUM=HPRIP, EE/HPR CONNECTION -----XCADEV1S GROUP ANSWER=ON, PU DIAL-IN CAPABILITY TO VTAM HOSTNAME=SY21EEV6.SSA.GOV, HOSTNAME FOR IPV6 VIPA AUTOGEN=(16,IPV6,\$), AUTO GEN LINES, NO PU'S CALL=INOUT, IN/OUT CALLING CAPABILITY DIAL=YES, SWITCHED LINE CONNECTION DYNPU=NO, DO NOT ALLOCATE DYNAMIC PU'S KEEPACT=YES, REACTIVATE LINE IF INOP OCCURS LIMRES=NO, LINES NOT LIMITED RESOURCE ISTATUS=INACTIVE INITIAL ACTIVATION STATUS

snasw rtp pathswitch-timers 480 240 180 120 snasw cpname SSANET2.SSZCR2 snasw port EEV6 hpr-ip Loopback3 hostname SYS0-SSZCR2 ipv6 snasw port EEV4GBL hpr-ip Loopback0 vnname SSAGVRN.SSAEEGCN ldlc 15 15 9 snasw port EEV4LCL hpr-ip Loopback1 vnname SSANET2.SSAEECN ldlc 15 15 9 snasw link SY21V6 port EEV6 host-dest sy21v6 nns tgp high snasw link SY22V6 port EEV6 host-dest sy22v6 nns tgp high snasw link SY24V6 port EEV6 host-dest sy24v6 nns tgp high snasw link SY25V6 port EEV6 host-dest sy25v6 nns tgp high snasw link SY21V4 port EEV4LCL ip-dest 13.0.27.49 nns tgp low snasw link SY25V4 port EEV4LCL ip-dest 13.0.27.65 nns tgp low